# Технические требования к ПО и оборудованию для работы 1С

#### СОДЕРЖАНИЕ:

- [Замеры производительности Нагрузочный тест TPC-1C](https://portal.avancore.ru:8443/pages/viewpage.action?pageId=195036615)
- [ПЕРЕЧЕНЬ ПОРТОВ, РЕСУРСОВ для 1С и порядок доступа к ним](https://portal.avancore.ru:8443/pages/viewpage.action?pageId=60031844)
- [Расчет параметров серверного оборудования](https://portal.avancore.ru:8443/pages/viewpage.action?pageId=99225221)
- [Рекомендация 1С к Системам](https://portal.avancore.ru:8443/pages/viewpage.action?pageId=99225173)
	- [Рекомендации по выбору СУБД MS SQL Server](https://portal.avancore.ru:8443/pages/viewpage.action?pageId=99225176)
	- [Рекомендуемые параметры к Серверу 1С\\_Предприятия](https://portal.avancore.ru:8443/pages/viewpage.action?pageId=99225175)
	- [Рекомендуемые параметры к рабочей станции по использованию 1С\\_Предприятия](https://portal.avancore.ru:8443/pages/viewpage.action?pageId=99225174)
	- [Подбор Сервера статья Инфостат](https://portal.avancore.ru:8443/pages/viewpage.action?pageId=122327440)
- [Системные требования «1С:Предприятия 8»](https://portal.avancore.ru:8443/pages/viewpage.action?pageId=191531622)
- [Требования 1С к аппаратуре и программному обеспечению 8.3.21](https://portal.avancore.ru:8443/pages/viewpage.action?pageId=191531361)
	- [1.1. 32-разрядный сервер](https://portal.avancore.ru:8443/pages/viewpage.action?pageId=191531363)
	- [1.2. 64-разрядный сервер](https://portal.avancore.ru:8443/pages/viewpage.action?pageId=191531366)
	- [1.3. Общие требования для клиент-серверного варианта работы](https://portal.avancore.ru:8443/pages/viewpage.action?pageId=191531369)
	- [1.4. Использование энергосберегающих режимов работы компьютера](https://portal.avancore.ru:8443/pages/viewpage.action?pageId=191531372)
	- [1.5. Поддерживаемые СУБД](https://portal.avancore.ru:8443/pages/viewpage.action?pageId=191531374)

Рекомендованная версия платформы, на которой ведем разработку конфигураций: 1С 8.3.22.1851

### Рекомендации и требования 1С:

1. Требования к аппаратуре и программному обеспечению Клиентская часть: <https://its.1c.ru/db/v8321doc#bookmark:adm:TI000000013>

2. Требования к аппаратуре и программному обеспечению Серверная часть: <https://its.1c.ru/db/v8321doc#bookmark:cs:TI000000013>

#### 3. Подробную информацию о текущем списке поддерживаемых СУБД (разрядность серверов, используемые ОС, номера версий) можно получить по адресу:

Системные требования 1С:Предприятия 8 <http://v8.1c.ru/requirements/> <https://v8.1c.ru/tekhnologii/sistemnye-trebovaniya-1s-predpriyatiya-8/>

4. Расчет параметров серверного оборудования:<https://its.1c.ru/db/metod8dev/content/5810/hdoc>

5. Требования, предъявляемые к компьютерам, представленным на сертификацию в фирму «1С» [https://1c.ru/rus/products/1c/predpr/compat/hard](https://1c.ru/rus/products/1c/predpr/compat/hard/demand.htm) [/demand.htm](https://1c.ru/rus/products/1c/predpr/compat/hard/demand.htm)

[Расчет параметров серверного оборудования \\_\\_ Методическая поддержка для разработчиков и администраторов 1С\\_Предприятия 8.pdf](https://portal.avancore.ru:8443/download/attachments/70486676/%D0%A0%D0%B0%D1%81%D1%87%D0%B5%D1%82%20%D0%BF%D0%B0%D1%80%D0%B0%D0%BC%D0%B5%D1%82%D1%80%D0%BE%D0%B2%20%D1%81%D0%B5%D1%80%D0%B2%D0%B5%D1%80%D0%BD%D0%BE%D0%B3%D0%BE%20%D0%BE%D0%B1%D0%BE%D1%80%D1%83%D0%B4%D0%BE%D0%B2%D0%B0%D0%BD%D0%B8%D1%8F%20__%20%D0%9C%D0%B5%D1%82%D0%BE%D0%B4%D0%B8%D1%87%D0%B5%D1%81%D0%BA%D0%B0%D1%8F%20%D0%BF%D0%BE%D0%B4%D0%B4%D0%B5%D1%80%D0%B6%D0%BA%D0%B0%20%D0%B4%D0%BB%D1%8F%20%D1%80%D0%B0%D0%B7%D1%80%D0%B0%D0%B1%D0%BE%D1%82%D1%87%D0%B8%D0%BA%D0%BE%D0%B2%20%D0%B8%20%D0%B0%D0%B4%D0%BC%D0%B8%D0%BD%D0%B8%D1%81%D1%82%D1%80%D0%B0%D1%82%D0%BE%D1%80%D0%BE%D0%B2%201%D0%A1_%D0%9F%D1%80%D0%B5%D0%B4%D0%BF%D1%80%D0%B8%D1%8F%D1%82%D0%B8%D1%8F%208.pdf?version=1&modificationDate=1624288989988&api=v2)

### СУБД:

PostgreSQL от 1С<https://releases.1c.ru/project/AddCompPostgre> PostgreSQL\_1С от postgres pro<https://1c.postgres.ru/> Postgres Pro от postgres professional<https://postgrespro.ru/products/1c>

Информационное письмо: 1С:Предприятием 8.3 поддерживаются СУБД PostgreSQL и PostgreSQL PRO: [https://its.1c.ru/db/v8320doc#bookmark:cs:](https://its.1c.ru/db/v8320doc#bookmark:cs:TI000000272) [TI000000272](https://its.1c.ru/db/v8320doc#bookmark:cs:TI000000272)

Отличия PostgreSQL от PostgreSQL PRO опубликованы в документации PostgreSQL PRO: [https://postgrespro.ru/docs/postgrespro/14/intro-pgpro-vs](https://postgrespro.ru/docs/postgrespro/14/intro-pgpro-vs-pg)[pg](https://postgrespro.ru/docs/postgrespro/14/intro-pgpro-vs-pg)

СУБД PostgreSQL бесплатная, не входит в реестр отечественного ПО и не имеет технической поддержки.

СУБД PostgreSQL PRO платная. входит в реестр и техническая поддержка на 12 месяцев входит в стоимость лицензии.

#### Внимание: при использовании связки Postgres на linux\unix необходимо учесть:

1.Совместимость ОС, СУБД - <https://v8.1c.ru/tekhnologii/sistemnye-trebovaniya-1s-predpriyatiya-8/>

2.Требования к аппаратуре и программному обеспечению - <https://its.1c.ru/db/v8321doc#bookmark:cs:TI000000013>

## Базовые системные и технические требования для установки ПО «Аванкор»

#### Системные и технические требования для установки ПО «Аванкор»

Конфигурация Аванкор разрабатывается на типовой платформе 1С версии 8.3.21 мы рекомендуем использовать эту версию платформы. Конфигурация Аванкор может быть развёрнута на любом сервере, где развёрнут кластер 1С и СУБД (MS SQL или Postgresql), 1С сервера могут быть как физические, так и виртуальные.

#### Программное обеспечение на серверах, для клиент-серверного режима работы 1С:

Операционная система: Microsoft Windows Server 2008 и выше, или Linux\Unix - <https://v8.1c.ru/tekhnologii/sistemnye-trebovaniya-1s-predpriyatiya-8/>

#### Лицензии 1С которые требуются (Серверные и Клиентские):

- 1С: Предприятие 8.3. Поставка-Бухгалтерия Предприятия
- 1С: Предприятие 8.3. Лицензия на сервер 1С (x86-64)
- 1С: Предприятие 8.3 Клиентская лицензия на 1-5 рабочих мест (или сколько будет требоваться одновременно работающих клиентских сеансов)

#### СУБД (для КС режима работы): <https://v8.1c.ru/tekhnologii/sistemnye-trebovaniya-1s-predpriyatiya-8/>

MS SQL

- Лицензии на сервер MS SQL Server Standard 2012 Runtime для пользователей 1С: Предприятие 8
- Клиентский доступ на 5 рабочих мест к MS SQL Server2012 Runtime для 1С: Предприятие 8

Postres:

- Свободно распространяемая СУБД PostgreSQL для 1C (может быть установлено на ОС Windows и на Linux-систему), лицензирование не требуется, 1С рекомендует устанавливать именно сборку postgresql от 1С (дистрибутивы предоставляются)
- Платная СУБД Postgres Pro для 1C

#### Обязательное требование к конфе ПОДФТ это наличие MS SQL.

#### Лицензирование АВАНКОР:

Будет установлена система лицензирования конфигурации Аванкор ALM на Сервер 1С, в случае если система лицензирования Аванкор будет установлена на отдельный сервер, то необходимо на файрволлах разрешить порт подключения 52000 по протоколам TCP и UDP для входящих и исходящих соединений.

## Аппаратные требования

#### <https://v8.1c.ru/tekhnologii/systemnye-trebovaniya-1s-predpriyatiya-8/apparatnye-trebovaniya/>

Рекомендации предназначены для начального (первичного) уровня эксплуатации Системы.

Конфигурация серверного оборудования зависит от временных требований клиента к обработке данных и процедур в ИБ (т.е. чем быстрее сервера обрабатывают данные и запросы, тем быстрее пользователь получает на выходе результат выполнения)

Со временем, при увеличении количества обрабатываемых данных в ИБ, увеличении количества пользователей, одновременно работающих в ИБ, увеличении требований к скорости обработки данных, требования к ресурсам сервера повышаются на столько, на сколько это необходимо клиенту, для получения комфортной скорости обработки данных.

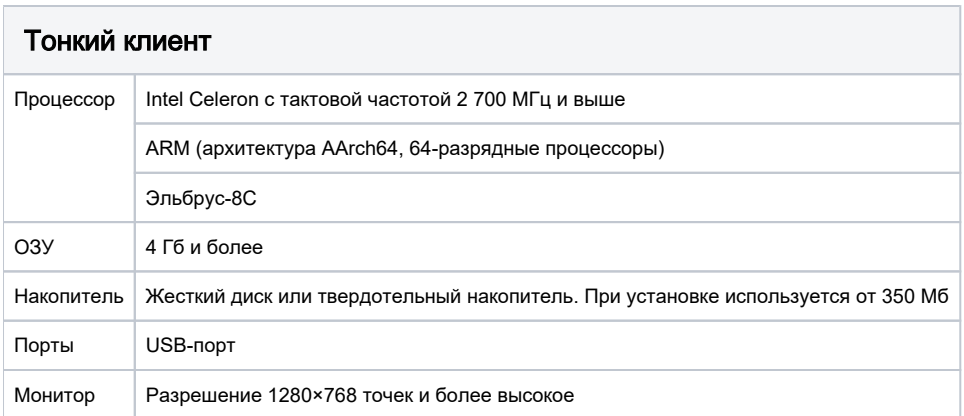

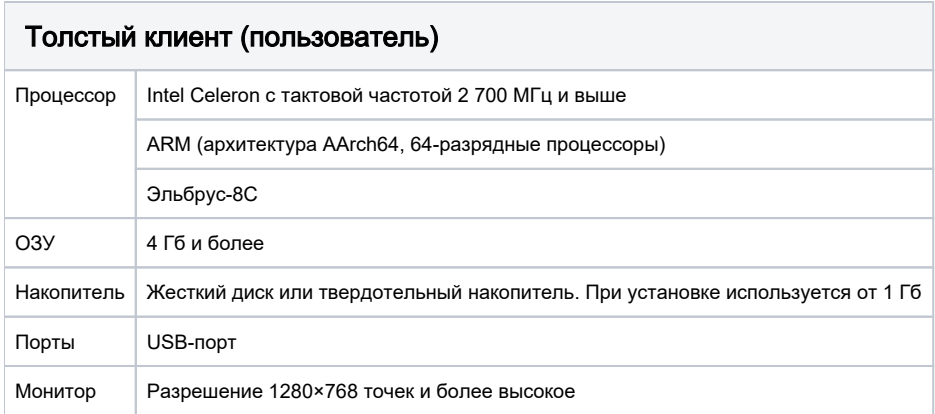

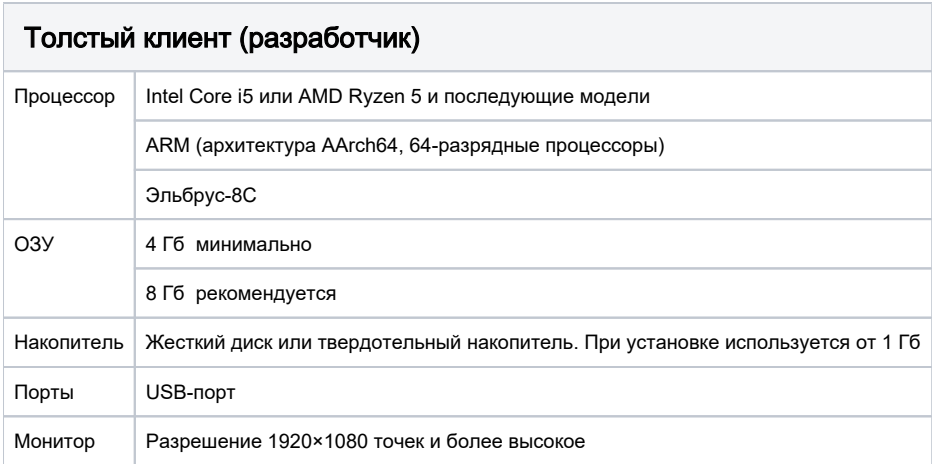

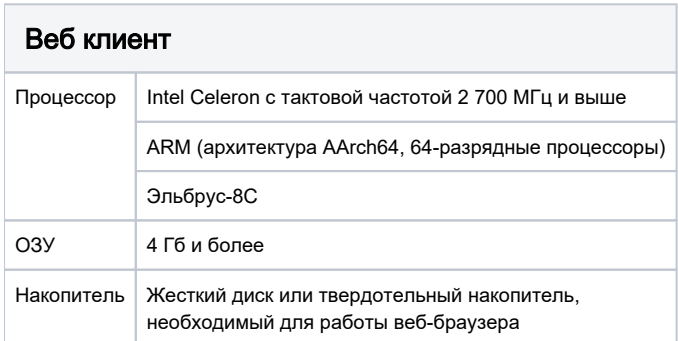

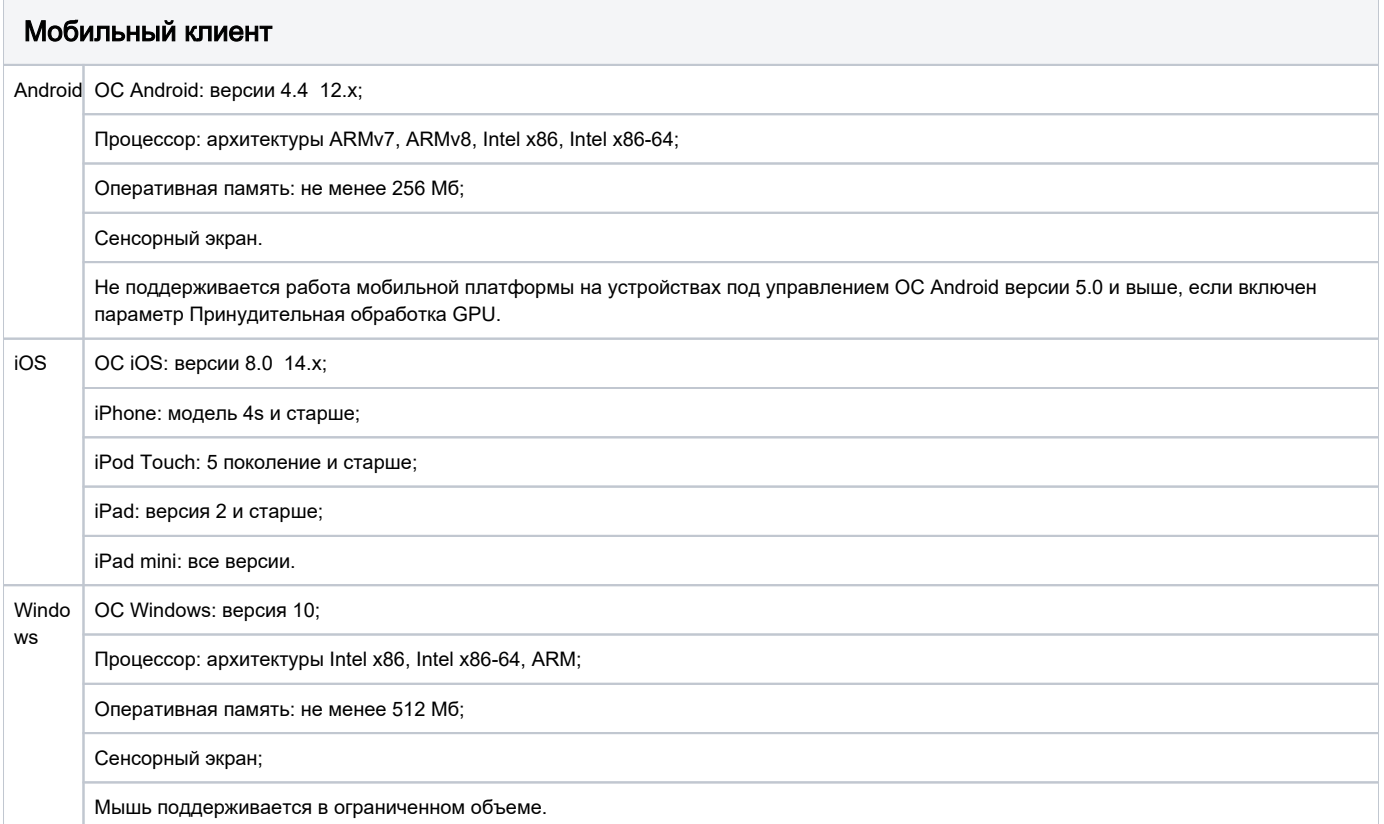

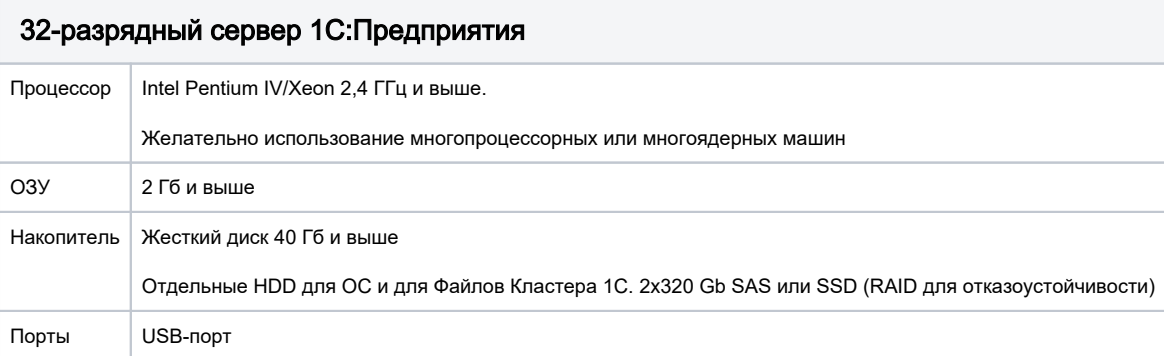

## 64-разрядный сервер 1С:Предприятия

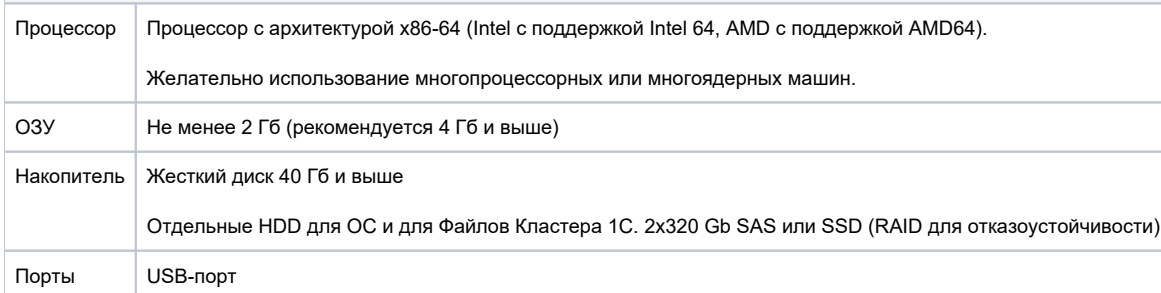

"**1С**" ввела **ограничения на** одновременный запуск не более 500 сеансов пользователей и возможность **использования** не более 12 **ядер** процесс оров для лицензий 1С:Предприятие 8 уровня ПРОФ. Ограничения реализованы начиная с версий платформы 1С:Предприятие 8.3. Снять ограничение позволяет лицензия уровня КОРП

РЕКОМЕНДАЦИИ К БЫСТРОДЕЙСТВИЮ Сервера 1С:

- Сервер 1С использует столько оперативной памяти и процессорного времени сколько ему необходимо для оперативной обработки данных, в разный момент времени этот объём будет меняться в зависимости от нагрузки пользователей и выполняемых задач, поэтому требуется следить Администраторам что бы объём занятой ОЗУ и процент загрузки ЦПУ на этом сервере в пиковые нагрузки не превышал 80%, при превышении требуется добавлять оперативную память и процессора на сервере.
- Папки кластера разместить на SSD диске. (Отдельные HDD для ОС и для Файлов Кластера 1С. 2x320 Gb SAS или SSD (RAID для отказоустойчивости))
- Выключить файл подкачки на медленных дисках.

#### Сервер баз данных

(может быть совмещён с сервером предприятия 1С, в этом случае файлы кластера 1С и БД должны находиться на разных дисках):

Серверная платформа

Процессор серверный: CPU 2, Core 4-8, 2.4 GHz

Оперативная память: 8Gb

Отдельные HDD для ОС и для БД. 2x320 Gb SAS или SSD (RAID для отказоустойчивости)

Сетевая карта: 1Гбит/с

РЕКОМЕНДАЦИИ К БЫСТРОДЕЙСТВИЮ СУБД:

- Размер оперативной памяти предпочтительно сделать таким, как и весь объём баз в совокупности на дисках, при превышении загруженности более 80% добавлять память серверу.
- Снять ограничение использование оперативной памяти в настройках СУБД
- Выключить файл подкачки на медленных дисках
- ЦПУ держать в пиковых нагрузках не более 80%, при превышении добавлять процессора
- Файлы баз данных в том числе базы TempDB разместить на SSD диске

#### Вэб-сервер

Веб-сервер транслирует пакеты через себя серверу предприятия 1С и обратно, нагрузка на его ресурсы будет минимальна, но периодически надо мониторить его быстродействие в поисках пиковых нагрузок на диск, процессор, оперативную память, сеть.

Справка: Сервер 1С и Сервер СУБД могут быть совмещены на одном Сервере, при таком использовании рекомендации к быстродействию складываются.

(в случае если Кластер 1С и СУБД разнесены по разным серверам, то требуется разрешить порты 1С (1541) и СУБД (1443) на файрволлах этих серверов)

### ОСОБЕННОСТИ РАБОТЫ 1С на Linux\Unix:

1. Совместимость ОС, СУБД Postgres - <https://v8.1c.ru/tekhnologii/sistemnye-trebovaniya-1s-predpriyatiya-8/>

2. Для использования некоторых возможностей на сервере «1С:Предприятия», запущенного под управлением ОС Linux, необходимо наличие некоторых библиотек. Перечень необходимых библиотек и возможности, при использовании которых эти библиотеки необходимы, см. здесь. [http](https://its.1c.ru/db/v8321doc#bookmark:adm:TI000000022) [s://its.1c.ru/db/v8321doc#bookmark:adm:TI000000022](https://its.1c.ru/db/v8321doc#bookmark:adm:TI000000022)

3. Базы 1С в СУБД Postgres должны создаваться с рекомендованным правилом сортировки Collate для базы 1С : ru\_RU.UTF-8

Name | Owner | Encoding | Collate | Ctype | postgres | postgres | UTF8 | ru\_RU.UTF-8 | ru\_RU.UTF-8 | template0 | postgres | UTF8 | ru\_RU.UTF-8 | ru\_RU.UTF-8 | template1 | postgres | UTF8 | ru\_RU.UTF-8 | ru\_RU.UTF-8 |

4. База данных должна быть создана с помощью системы «1С:Предприятие»

Для создания новой информационной базы у пользователя должна быть роль SUPERUSER: [https://its.1c.ru/db/v8317doc/bookmark/adm](https://its.1c.ru/db/v8317doc/bookmark/adm/TI000000100) [/TI000000100](https://its.1c.ru/db/v8317doc/bookmark/adm/TI000000100)

Цитата:

"5.2.1.3.3. PostgreSQL

- Пользователь базы данных: имя пользователя сервера баз данных, от лица которого будет осуществляться доступ к базе данных. Указанный пользователь должен обладать привилегиями SUPERUSER."

Начиная с версии PostgreSQL 13.6-5.1C для работы с информационной базой роль SUPERUSER не обязательна (для создания новой базы, роль SUPERUSER по прежнему нужна): [https://dl03.1c.ru/content/AddCompPostgre/14\\_5\\_3\\_1C/postgreUpdate\\_ru.htm#b24e971c-b89a-11ec-aa69-](https://dl03.1c.ru/content/AddCompPostgre/14_5_3_1C/postgreUpdate_ru.htm#b24e971c-b89a-11ec-aa69-0050569f678a) [0050569f678a](https://dl03.1c.ru/content/AddCompPostgre/14_5_3_1C/postgreUpdate_ru.htm#b24e971c-b89a-11ec-aa69-0050569f678a)

Цитата:

"Система «1С:Предприятие» может подключаться к базе данных от имени пользователя, который не входит в состав роли superuser. Пользователю, от имени которого система «1С:Предприятие» подключается к СУБД, достаточно входить в роль create. Данная возможность будет доступна в том случае, когда база данных создана с помощью системы «1С:Предприятие»." GRANT CREATE ON DATABASE <dbName> TO <userName>; <https://www.postgresql.org/docs/14/sql-grant.html>

При этом предполагается, что база создавалась от имени этого пользователя и он является владельцем всех объектов в базе данных.

5. При работе кластера серверов «1С:Предприятия» на компьютерах под управлением операционной системы Linux существуют следующие ограничения:

Рабочий процесс кластера серверов «1С:Предприятия» работающий на ОС Linux не может взаимодействовать с СУБД Microsoft SQL Server старых версий, подтверждена работа с новыми версиями <https://its.1c.ru/db/v8321doc#bookmark:cs:TI000000270>:

Версия 2016 Документация:<https://msdn.microsoft.com/ru-ru/library/ff928358.aspx>

Версия 2017 Документация:<https://docs.microsoft.com/ru-ru/sql/?view=sql-server-2017>

Версия 2019 Документация:<https://docs.microsoft.com/ru-ru/sql/sql-server/?view=sql-server-ver15>

6. Рабочий процесс кластера серверов «1С:Предприятия» не может взаимодействовать с COMобъектами.

Допускается компиляция серверных модулей, осуществляющих работу с COMобъектами, однако при попытке выполнения такого модуля будет выдано сообщение об ошибке.

7. Аутентификация выполняется на основе Kerberos (Windows версия поддерживает протокол NTLM, который способен, в частности, обеспечить аутентификацию без PDC) и/или имени и пароля пользователя.

8. Недоступна функциональность объекта Интернет Соединение.

9. Для всех конфигурации Аванкор и модуля XBRL, требуется установка системы лицензирование Аванкор ALM на Сервере 1С.

10. В конфигурациях Аванкор существуют старые механизмы которые возможно не были оттестированы на Unix\Linux подобных операционных системах, поэтому есть вероятность появления ошибок, на пример в Unix\Linux нет Com соединений, все возникшие ошибки связанные с этими механизмами мы будем дорабатывать.

#### Внедрение:

Для удалённого внедрения, требуется организовать удалённое подключение к серверу на котором проводится внедрение конфигурации, мы примем от вас любой метод удалённого подключения, VPN, RDP, TeamWiever, AnyDesk и т.д.

- "1С" ввела ограничения на одновременный запуск не более 500 сеансов пользователей и возможность использования не более 12 ядер процес соров для лицензий 1С:Предприятие 8 уровня ПРОФ. Ограничения реализованы начиная с версий платформы 1С:Предприятие 8.3

 - в конфигурациях Аванкор существуют старые механизмы которые возможно не были оттестированы на Unix\Linux подобных операционных системах, поэтому есть вероятность появления ошибок, на пример в Unix\Linux нет Com соединений, все возникшие ошибки связанные с этими механизмами мы будем дорабатывать.

- Обязательное требование к конфе ПОДФТ, наличие MS SQL.

P.S. минимальные технические рекомендации к серверам, рабочим станциям и лицензиям, указаны выше, там же есть рекомендации к быстродействию.

При всём желании мы не можем дать точных рекомендаций и требований к мощности сервера, к оптимальной настройке параметров серверов, SQL-сервера и сервера 1С, так как существует множество факторов как внешних так и внутренних которые будут влиять на конфигурацию серверов и на их масштабируемость.

В базовых настройках сервера 1С и СУБД которые указаны выше, наша конфигурация будет работать на этапе внедрения и первого старта, параметры ограничений, улучшений, масштабирования и т.д. определяет исключительно системный администратор или ИТ команда, на основании внутренних потребностей, требований или условий.

Ваша служба ИТ может позвонить или написать нам в тех. поддержку, мы голосом или письменно обсудим ваши потребности и порекомендуем оптимальные параметры на основании своего опыта эксплуатирования систем.